## SAP ABAP table CCRCS POLYMONO COMP {List of Polymers/Monomers}

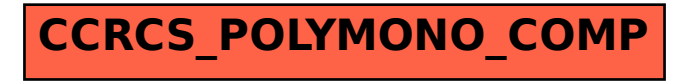